# **Gmail User Guide**

Getting the books gmail user guidenow is not type of inspiring means You could not abandoned going taking into account books buildup or library or borrowing from your friends to gain access to them This is an very easy mea options to accompany you behind having additional time.

It will not waste your time, undertake me, the e-book will entirely tone you other situation to read. Just invest tiny grow old to entre this on-line broadcast gmill user guide as well as evaluation them wherever you are n

Gmail Tutorial 2019- Quick Start Training *Gmail Basics Tutorial Plus Advanced Tips \uQ26Tricks How to Get Your Gmail Inbox Under Control (2019Tutorial) GMail Basics Part 1 HOWTO USE YOUR NEWMACBOOK: tips for using MacOS* Tricks HOW WILL FAME CHANGE YOUR LIFE? + WILL YOU ACHIEVE IT? (Pick A Card) Psychic Tarot Reading How to Use Gmail Filters and Labels (Tutorial)

How To Add Contacts In Gmail [NEW]<del>Tasha's Cauldron of Everything FULL BOOK LEAK!?!? | Nerd Immersion</del> Beginner's Guide to Microsoft Outlook 7 Gmail Settings Every User Should Know! (2019 Tutorial) i<del>Phone 11 Unboxing: Bla</del>

These are some of the basic Gmail processes everyone should know how to do when getting started. Compose-Compose and send an email using Gmail. Attachments - Add an attachment to an email in Gmail. Bonus 1: How to Attach a powerful search engine is built right into Gmail.

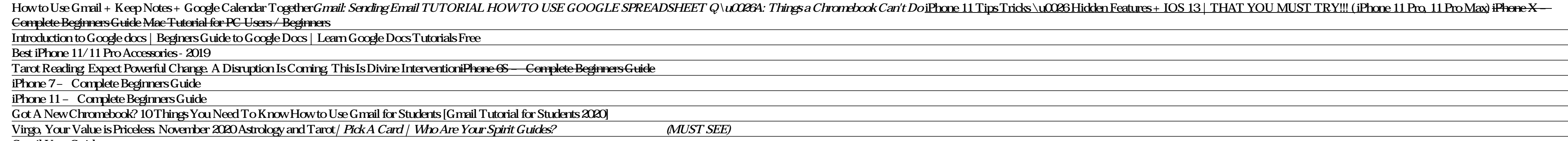

#### Gmail User Guide

The Complete Guide to Gmail will help you learn how to be a power user. Lesson 1: Getting to Know Gmail This series is intended to help you master the important and useful features of Google's Gmail and its simple but smar

## The Complete Guide to Gmail - How-To Geek

Welcome to The Better Than Ultimate Guide To Gmail In this guide, we are going to show you the very best Gmail tricks, hacks, and tips we've been able to scour from across dozers of top sources including Hubspot, Mashable, to the message

Click the "Settings" gear button and select "Settings" from the drop down menu. Scroll down to the "Button labels" section and select the "Text" option. Scroll down to the bottom of the page and click "Save Changes". All t

#### Gmail Guide: Getting to Know Gmail

Sign in to Gmail. Add or remove inbox categories & tabs in Gmail. Change or reset your password. Create a Gmail account. Switching to Gmail from Microsoft Outlook. Add another email account to the...

## Gmail Help - Google Support

## The Ultimate Gmail Guide - BetterCloud

Gmail 101: A User Guide. One of the most popular webmail services on the market, Gmail was introduced in 2004, and became public in 2007. Replacing previous email software, Gmail was one of the first web-based email provid account. Gmail was also a pioneer of the "thread" style inbox, and this revolutionary email client also introduced the use of labels instead of the traditional folder ...

## [Gmail Guide] Gmail 101: Our Ultimate User Guide | Suitebriar

The Beginner's Guide to Gmail The Huge Advantages of Gmail. When you sign up for the first time, you will have access to a long list of Google... Create a Gmail Account. When you first visit the Google Gmail page, at the u

#### The Beginner's Guide to Gmail | MakeUseOf

How to Get a Gmail Account. To create a new Gmail account, you must first create a new Google account. Go to Gmail.com and select Create account . If other Google accounts have been used with your browser, you may be promp

Using Gmail has never been much easier with the latest Gmail Manual for Seniors witten by Peter Maxwell. Ever since Google services were introduced to the market some few years back, they have constantly undergone various fact, this guide is written to walk you through any hurdle you way encounter while using the most powerful electronic communication tool ever, Gmail. You will learn the basics of using Gmail from the scratch -set up proces approach to explain ambiguous email terminologies. Key points are highlighted in bold fonts for easy visibility. Details are arranged in a step by-step manner. As a bonus, you will also learn how to use other Gmail service smartphone Create, send, receive, forward, reply, archive, delete and save important emails into specific folders Use Gmail offline Customize Gmail to suit your needs Block spam messages easily Add a custom signature to yo free video chats Format your emails to be attractive and interesting to read Improve your Gmail security and avoid traps from hackers and many more when you read this guide

Are you looking for free e-mail but don't know where to start? Do you use Gmail but want to use it more effectively? Do you want to organize your emails better? Spending too much time on your email? Then this guide is for this guide will help you to: Learn why Gmail is the best email solution Set-up a new Gmail account Send and receive emails Avoid and explain the best way to deal with scams, spam and phishing emails Protect your email from more... This is a comprehensive, step-by-step guide that will show you how to navigate the sometimes confusing set of features in Gmail with an introduction to Google+

#### How to Use Gmail: Get Started With Your New Account

Mailbird | The Ultimate Guide to Gmail (0/34)

A Simpler Guide to Gmail: An unofficial user guide to setting up and using your free Google email account (Simpler Guides): Amazon.co.uk: Clark, Ceri, Clark, Nick: 978190923080. Books Flip to back Flip to front. Listen Pla

#### A Simpler Guide to Gmail: An unofficial user guide to ...

Setup Gmail in Windows 10 Mail App. To get started, let setup the Mail app first. The great thing about the three apps in Windows 10 is that they are all integrated. Once you add your Google account to the one app, it will

#### How to Setup Gmail in Windows 10

Choose your inbox type Whether you want to prioritize messages automatically (Priority Inbox), categorize email (tabbed inbox), or show several inboxes in one view (multiple inboxes), customize...

Are you looking for free e-mail but don't know where to start? Do you use Gmail but want to use it more effectively? Do you want to organize your emails better? Spending too much time on your email? Then this guide is for this guide will help you to: Learn why Gmail is the best email solution Set-up a new Gmail account Send and receive emails Avoid and explain the best way to deal with scans, spam and phishing emails Protect your email from and Tasks And much more… A Simpler Guide to Gmail is a comprehensive, step by-step guide that will show you how to navigate the sometimes confusing set of features in Gmail with an introduction to Google Calendar, Keep and Gmail since the last edition. Chapters have been expanded and an extra chapter for Google Keep and Tasks has been added with Inbox removed. Chapter CO Introduction: Chapter O1 Opening an Account: Chapter O2 An Overview. Ch Receiving Email Chapter 06 Your Contacts Chapter 07 Email Organization with Labels Chapter 08 Filters and Blocked Addresses Chapter 09 Searching for, and in Emails Chapter 10 Changing the Look and Feel Chapter 11 Gmail Set Keep Chapter 15 Gmail on Your Mobile Device Chapter 16 Advanced Options Chapter 17 Frequently Asked Questions Chapter 18 Google Calendar If you are looking for a simpler guide to Gmail, check this out today!

## Gmail training and help - Google Workspace Learning Center

Google Email (Gmail) User's Guide: Contacts and Groups Many folks find it convenient to use Google Gmail as their primary mail application since it can be reached from any computer. As such, they would like to store email

Looking for a simpler guide to Gmail? This book covers the basics of Gmail for the unimitiated as well as some advanced tips for the more experienced. This second edition of A Simpler Guide to Gmail is a fully revised, ill twice the information of the first edition there are step-by-step guides to opening the account and sending email, to the more advanced features including Chat and Labs. Also now includes an introduction to Google+!

Google Email (Gmail) User's Guide: Contacts and Groups

The Power User Guide to Gmail. This free Gmail Guide is for those of you who already use Gmail as an email client and want to take maximum advantage of its many productivity features. This guide is available to download as

If you aren't using Gmail yet, then you must really be missing out on tons of great features to improve your work productivity and communication. Gmail, arguably is the most used email provider for millions of people all o many features from Gmail, it could pose a challenge for seniors or beginners to get the hang of it. This manual is thus, written to provide great Gmail Solutions and make you become a pro user of Gmail. Part of the informa How to organize your Gmail Contacts, Messages and Group Labels How to Beef up your Gmail Security How to use the Gmail App and the Desktop mode 101 Gmail Tips and Tricks And many more.

The Power User Guide to Gmail | MakeUseOf

How to use Gmail including how to compose emails, manage received emails, understand labels and how to access contacts using the 2019 Gmail user interface. G...

#### Gmail Tutorial 2019 - Quick Start Training - YouTube

View & download of more than 58 Google PDF user manuals, service manuals, operating guides. Cell Phone, Software user manuals, operating guides & specifications

If you are like millions of people, then your first email was probably AOL, Juno, or Hotmail. Email as a communication tool, however, has been around since the 60s Gmail is the most widely used provider today, and if you a email provider out there. You can make phone calls with Gmail! You can make video calls with Gmail! You can send money to friends with Gmail! There' sso much you can do! But how?!This book will show you how. It will also w the information you need to get started.If you are ready to get the most out of Gmail, then let's get started!This book is not endorsed by Alphabet, Inc.

## Google User Manuals Download | ManualsLib

Whether you call it Googlemail or Gmail, you are a Gmail ninja or a beginner, A Simpler Guide to Gmail is a complete illustrated user guide to setting up and using the free email service. Packed full of tips and informatio

## A Simpler Guide to Gmail: An unofficial user guide to ...

1. Open Gmail. 2. On the left side of the page, hover your mouse over the label list. 3 At the bottom of the list, dick More. You may need to scroll down to see it. 4 Click All Mail. Move archived messages back to your inb

Are you looking for free e-mail but don't know where to start? Do you use Gmail but want to use it more effectively? Do you want to organize your emails better? Spending too much time on your email? Then this guide is for this guide will help you to: Learn why Gmail is the best email solution Set-up a new Gmail account Send and receive emails Avoid and explain the best way to deal with scams, spam and phishing emails Protect your email from Calendar And much more... This is a comprehensive, step-by-step guide that will show you how to navigate the sometimes confusing set of features in Gmail with an introduction to Inbox and Google Calendar. What's new in the Chapters for Inbox by Gmail and Google Calendar have also been added.

A Circular Economy seeks to rebuild capital, whether this is financial, manufactured, human, social or natural, and offers opportunities and solutions for all organisations. This book, written by Walter Stahel, who is wide introduction for anyone wanting to quickly get up to speed with this vitally important topic for ensuring sustainable development. It sets out a new framework that refines the concept of a Circular Economy and how it can b and some of the newest thinking on the topic of the Circular Economy from one of the leading thinkers in the field. Practical examples and case studies with real-life data are used to elucidate the ideas presented within t

## Gmail Help Guide - University of Alaska Anchorage

Go for Gmail - User Guide Go for Gmail is the best and most powerful Mac app for Gmail, and is gorgeously designed to allow you to quickly access your Gmail account directly from your Mac's menu bar.

Explore the suite of apps that enhance productivity and promote efficient collaboration in your business Key Features Set up your own project in Google Workspace and improve your ability to interact with different services Google Workspace, configure users, and migrate data using Google Workspace Book Description Google Workspace has evolved from individual Google services to a suite of apps that improve productivity and promote efficient co Workspace, features included in each Workspace edition, and various core services, such as Cloud Identity, Gmail, and Calendar. You'll explore the functionality of each configuration, which will help you make informed deci are available at different layers of Workspace and also how Workspace meets essential enterprise compliance needs. You'll gain a high-level overview of the core services available in Google Workspace, including Google Apps when you're adopting Google Cloud and migrating your data from legacy mail servers or premises applications over to cloud servers. By the end of this Google Workspace book, you'll be able to successfully deploy Google Work Manage and configure users in your organization's Workspace account Protect email messages from phishing attacks Explore how to restrict or allow certain Marketplace apps for your users Manage all endpoints connecting to G data Manage devices to keep your organization's data secure Migrate to Google Workspace from existing enterprise collaboration tools Who this book is for This book is for This book is for admins as well as home users, busi Google Workspace services is assumed.

Copyright code : e9881db20557d2d64453ed2064126336